<span id="page-0-0"></span>[About these ads](http://wordpress.com/about-these-ads/)

# **[Blogdemaths](https://blogdemaths.wordpress.com/)**

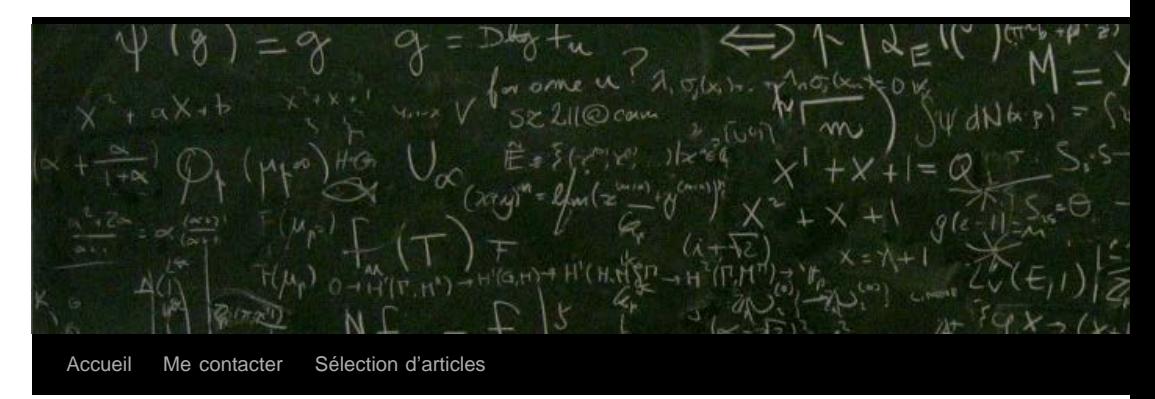

# **[L'horloge de B](https://blogdemaths.wordpress.com/2014/08/20/full-contact-episode-ii/)erlin**

Publié le [14 septembre 2014](#page-0-0) 

- *T'as vu la nouvelle horloge que je me suis achetée ?*
- *Nan, fais voir !*
- *Tiens, regarde:*

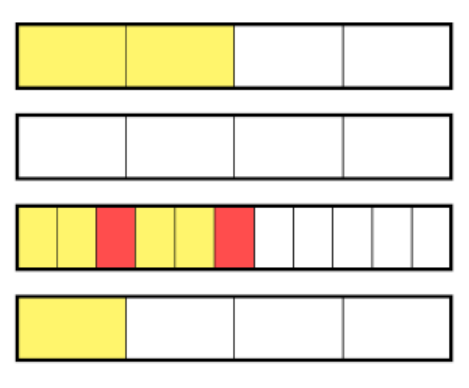

- *Trop cool !*
- *Mince, il est déjà 10h31, je suis en retard !*

Fin de l'histoire. Ok, là vous allez dire que cette histoire n'a aucun sens. Et je ne pourrai que vous donner raison SAUF pour l'horloge. Il existe bel et bien une horloge comme sur le dessin et qui donne vraiment l'heure ! On peut la trouver à Berlin. La voici:

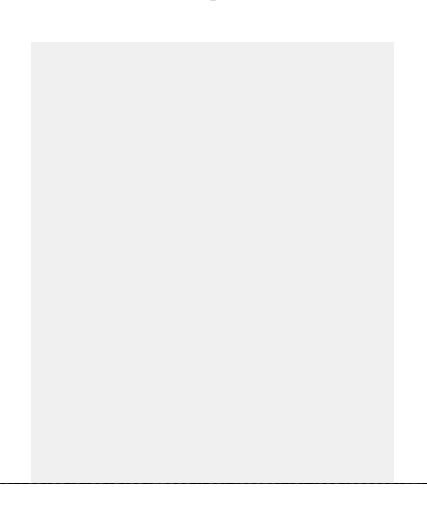

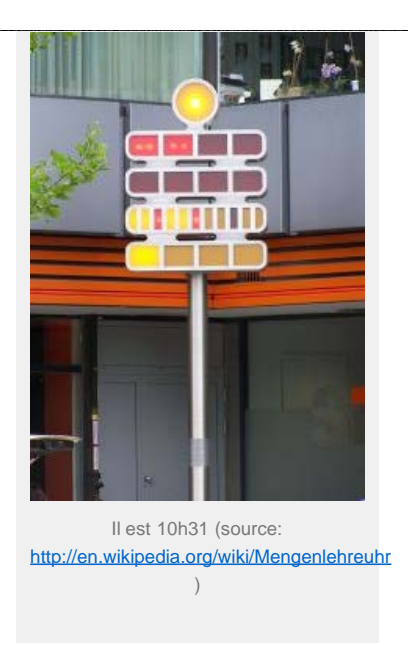

Pour l'anecdote, cette horloge a été inventée par un certain Dieter Binninger et elle fût installée pour la première fois en 1975 à Berlin.

Comme vous avez pu le constater, elle indique l'heure de manière plutôt étrange… Je vous propose d'essayer de comprendre son fonctionnement.

#### **Explication du fonctionnement de l'horloge**

Contrairement aux premières impressions, le principe de cette horloge n'a rien de bien sorcier. L'idée est la suivante: chaque lampe allumée indique qu'une certaine durée de temps s'est écoulée. Plus précisément:

- Chaque lumière de la première ligne représente 5 heures.
- Chaque lumière de la deuxième ligne représente 1 heure.
- Chaque lumière de la troisième ligne représente 5 minutes. (les lumières rouges indiquent les quarts d'heure)
- Chaque lumière de la dernière ligne représente 1 minute.

Par exemple, quelle heure indique l'horloge suivante ?

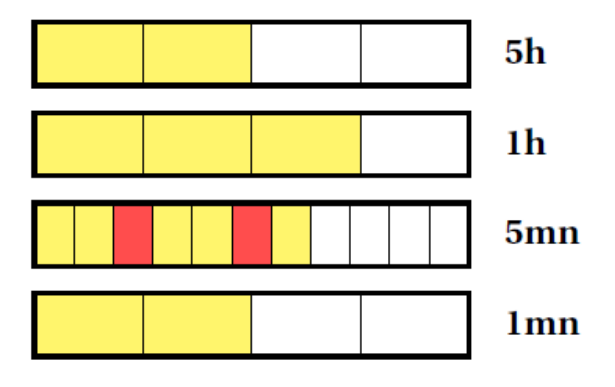

Eh oui, il s'agit bien de 13h37 ! En effet:

- deux lumières sont allumées dans la première ligne, donc cela donne 2x5h = 10h;
- trois lumières sont allumées dans la deuxième ligne, ce qui donne 3x1h = 3h;
- sept lumières sont allumées dans la troisième ligne, ce qui donne 7x5mn = 35mn;
- deux lampes sont allumées dans la dernière ligne, ce qui donne 2x1mn = 2mn.

Il suffit ensuite d'additionner le tout: 10h + 3h + 35mn + 2mn = 13h et 37mn !

## **Mais pourquoi cette horloge est une vraie horloge ?**

A priori, rien ne dit que chaque temps de la journée peut être représenté à l'aide de cette horloge (existence), ni même que chaque configuration de l'horloge ne peut représenter deux heures distinctes (unicité).

Nous allons donc prouver mathématiquement que c'est bien le cas et, pour cela, nous allons commencer par tout convertir en minutes. Comme vous le savez, dans une journée il y a 24 heures, ce qui fait 1440 minutes. Ainsi,

- Chaque lumière de la première ligne indique que  $5 \times 60 = 300$  mn se sont écoulées.
- Chaque lumière de la deuxième ligne indique que  $1 \times 60 = 60$  mn se sont écoulées.
- Chaque lumière de la troisième ligne indique que 5 mn se sont écoulées.
- Chaque lumière de la dernière ligne indique qu'1 mn s'est écoulée.

D'autre part, chaque temps de la journée, si on l'exprime en minutes écoulées depuis minuit, est représenté par un nombre entier compris entre 0 et 1440. Par exemple, 2h34 = 94 mn après minuit et 20h10 = 1210 minutes après minuit.

L'horloge de Berlin marche grâce à la proposition suivante:

Tout nombre entier N compris entre 0 et 1440 s'écrit de manière *unique* sous la forme:

$$
N = c_1 \times 300 + c_2 \times 60 + c_3 \times 5 + c_4 \times 1
$$

où  $c_1$ ,  $c_2$  et  $c_4$  sont des entiers compris entre 0 et 4 (inclus), et où  $c_3$  est un entier

compris entre 0 et 11 (inclus).<br>Le nombre <sup>c</sup>i donnera le nombre de lumières allumées dans la première ligne, le nombre le nombre de lumières allumées dans la deuxième ligne, etc.

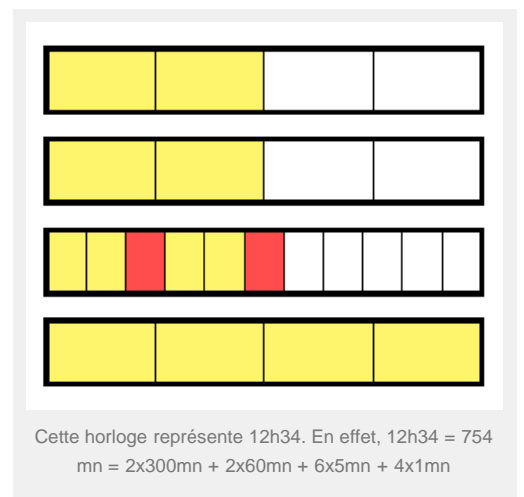

Nous allons donc démontrer cette proposition pour voir que l'horloge de Berlin permet bien d'indiquer chaque moment de la journée. Vous allez le voir, la démonstration est similaire à celle qui donne l'existence et l'unicité de l'écriture d'un entier en base  $b$ .

# **Existence**

Soit  $N$  est un entier avec  $0\leqslant N\leqslant 1440$ 

*1ère étape:* On effectue la division euclidienne de N par 300. On sait qu'il existe donc

deux entiers <sup>c1</sup> et <sup>r<sub>1</sub></sup> tels que:

$$
N = c_1 \times 300 + r_1 \text{ avec } 0 \le r_1 < 300
$$

Il reste à voir que <sup>c<sub>1</sub></sup> est bien un nombre compris entre 0 et 4 inclus. Or, d'après la relation précédente,  $c_1 = \frac{N - r_1}{300}$ . Mais:

$$
0 \leq N \leq 1440 \Rightarrow -300 < N - r_1 \leq 1440
$$

donc

$$
-1 < \frac{N - r_1}{300} \leqslant \frac{1440}{330} \simeq 4,8
$$

Comme  $c_1$  est entier, nous voyons ainsi que  $0 \leq c_1 \leq 4$ .

*2ème étape:* On procède de manière similaire, et on effectue la division euclidienne du nombre <sup>r</sup>i précédent par 60. Il existe donc deux entiers <sup>c<sub>1</sub> et <sup>r</sup>i tels que</sup>

$$
r_1 = c_2 \times 60 + r_2
$$
 avec  $0 \le r_2 < 60$ 

De la même manière qu'à la première étape, on va utiliser le fait que  $\frac{c_2}{60} = \frac{r_1 - r_2}{60}$  pour montrer que  $e_2$  est un entier compris entre 0 et 4. Or,  $0 \le r_1 < 300$  et  $0 \le r_2 < 60$  donc:

$$
-1 < \frac{r_1 - r_2}{60} < \frac{300}{60} = 5
$$

Nous voyons ainsi que  $0 \leq c_2 \leq 4$ . D'autre part,

$$
N = c_1 \times 300 + r_1 = c_1 \times 300 + c_2 \times 60 + r_2
$$

Vous voyez qu'en continuant ainsi les divisions euclidiennes successives, on arrivera à la propriété voulue…

3ème étape: On effectue la division euclidienne de  $r_2$  par 5. Il existe donc deux entiers  $c_3$ et #3 tels que:

$$
r_2 = c_3 \times 5 + r_3
$$
 avec  $0 \le r_3 < 5$ 

Cette fois-ci, nous allons voir que  $c_3$  est compris entre 0 et 11 (inclus). En effet, on a  $c_3 = \frac{r_2 - r_3}{5}$  et comme  $0 \le r_2 < 60$ .

$$
\frac{-5}{5} < \frac{r_2 - r_3}{5} < \frac{60}{5} = 12
$$

donc  $0 \leq c_3 \leq 11$ . De plus,

$$
N = c_1 \times 300 + c_2 \times 60 + r_2 = c_1 \times 300 + c_2 \times 60 + c_3 \times 5 + r_3
$$

*4ème étape:* Pour finir, va-t-on faire la division euclidienne de <sup>r</sup><sub>3</sub> par 1 ? Non ! (car faut pas déconner non plus, se lancer dans une division par 1 n'a rien de bien passionnant…). On va tout simplement poser  $c_4 = r_3$  et comme on a vu que  $r_3 < 5$ , on a donc immédiatement  $0 \leq c_3 \leq 4$ , ainsi que la relation

 $N = c_1 \times 300 + c_2 \times 60 + c_3 \times 5 + c_3 \times 1$ 

*Exemple en pratique:* La preuve précédente nous donne évidemment un algorithme de décomposition pratique, et voici par exemple comment on a décomposé 12h34 = 754 mn:

$$
754 = 2 \times 300 + 154 = 2 \times 300 + 2 \times 60 + 34 = 2 \times 300 + 2 \times 60 + 6 \times 5 + 4
$$

#### **Unicité**

Pour l'unicité, nous allons supposer que  $N$  se décompose de deux façons différentes:

$$
N = c_1 \times 300 + c_2 \times 60 + c_3 \times 5 + c_4 = c_1' \times 300 + c_2' \times 60 + c_3' \times 5 + c_4'
$$

ce qui, en faisant passer certains termes de l'autre côté, nous donne l'égalité :

$$
(c_1 - c'_1) \times 300 + (c_2 - c'_2) \times 60 + (c_3 - c'_3) \times 5 = c'_4 - c_4
$$

d'où:

$$
[(c_1 - c'_1) \times 60 + (c_2 - c'_2) \times 12 + (c_3 - c'_3)] \times 5 = c'_4 - c_4 (*)
$$

Cela montre que l'entier  $c_4' = c_4$  est un multiple de 5. Mais, comme les nombres  $c_4$  et  $c_4'$ sont compris entre 0 et 4 inclus, on a aussi les inégalités suivantes:  $-4 \leq c'_4 - c_4 \leq 4$ . Vous en connaissez beaucoup des multiples de 5 compris entre -4 et 4 ? Il n'y en a pas énormément… Pour ne rien vous cacher, le seul est 0 ! Cela veut donc dire que  $c'_4 - c_4 = 0$  et donc  $c'_4 = c_4$ .

L'égalité (\*) devient alors:

$$
[(c_1 - c'_1) \times 60 + (c_2 - c'_2) \times 12 + (c_3 - c'_3)] \times 5 = 0
$$

et donc:

$$
(c_1 - c'_1) \times 60 + (c_2 - c'_2) \times 12 = c'_3 - c_3
$$

Et là, rebelote, on suit le même raisonnement que précédemment, en commençant par factoriser:

$$
[(c_1 - c'_1) \times 5 + (c_2 - c'_2)] \times 12 = c'_3 - c_3
$$
(\*\*)

Et donc,  $c'_3 = c_3$  est un multiple de 12, mais comme  $0 \leq c_3, c'_3 \leq 11$ , on en déduit que  $-11 \leqslant c'_3 - c_3 \leqslant 11$ . Puisque le seul multiple de 12 compris entre -11 et 11 est 0, on a donc bien  $c'_3 = c_3$ !

On reprend ensuite l'équation (\*\*), qui devient:

$$
[(c_1 - c'_1) \times 5 + (c_2 - c'_2)] \times 12 = 0
$$

d'où:

$$
(c_1 - c'_1) \times 5 = c'_2 - c_2 \, (***)
$$

Bon, je pense qu'au bout de la troisième fois vous commencez à comprendre l'idée:  $c_2' - c_2$  est un multiple de 5 qui vérifie  $-4 \leq c_2' - c_2 \leq 4$ , ce qui donne donc  $c_2' = c_2$ . Et  $c_1 - c_1' = 0$   $c_1 = c_1'$ 

l'égalité (\*\*\*) devient alors d'où

Voilà pour l'unicité. Joli, non ?

### **Votre propre horloge de Berlin !**

J'ai écrit un programme qui affiche l'heure (en temps réel) comme l'horloge de Berlin. Voici une capture d'écran:

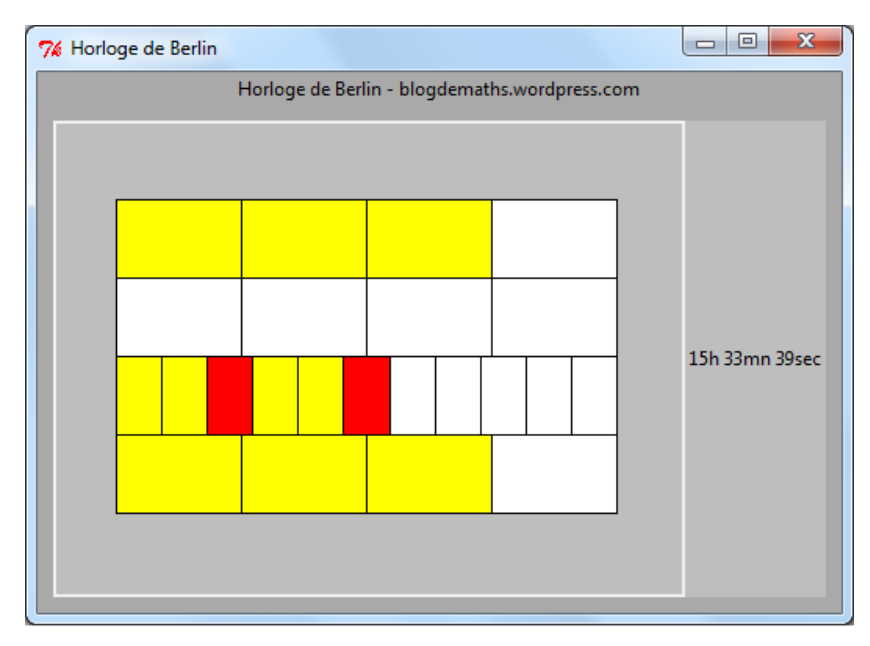

Ce programme a été écrit en Python, et s'il vous intéresse, le code est disponible dans le lien suivant:<http://pastebin.com/6DCR9WQM>

#### **Note:**

Une des raisons pour lesquelles nous avons pu faire cette décomposition est le fait que 1mn divise 5 mn, qui elles-mêmes divisent 60mn, qui elles-mêmes divisent 300mn. Pour ceux qui aiment les horloges exotiques, voici un [article sur Arxiv](http://arxiv.org/abs/1006.1373) ([lien direct vers le pdf\)](http://arxiv.org/pdf/1006.1373v1.pdf) qui reprend cette idée, avec 1mn, 6mn, 30mn, 2h=120mn et 6h=360mn, pour créer une horloge triangulaire, dont voici quelques beaux exemples: